## CSE 544 Principles of Database Management Systems

#### Fall 2016 Lecture 12 – Parallel Programming Models: Map Reduce and Spark

### Announcements

- Project Milestone due tomorrow
	- I will meet with individual teams next Monday (watch doodle)
	- If you are late with the milestone, please submit by weekend at the latest
- HW3 due this Friday

# Programming Models for Analytics

- How real-world users perform data analytics
	- SQL queries
	- Map Reduce programs (today)
	- Spark programs (today)
	- (there are many others as well: Pig, Hive, Pandas, etc)

#### References

• **MapReduce: A major step backwards.** DeWitt and Stonebraker, The Database Column, January 2008.

• **Resilient distributed datasets: a fault-tolerant abstraction for inmemory cluster computing.** Zaharia et al, NSDI 2012.

## Map Reduce

- Google: [Dean 2004]
- Open source implementation: Hadoop
- MapReduce = high-level programming model and implementation for large-scale parallel data processing
- Core idea:
	- Explicit parallelism

# Map Reduce Motivation

- Not designed to be a DBMS
- Designed to simplify task of writing parallel programs
	- A simple programming model that applies to many large-scale computing problems
- Hides messy details in MapReduce runtime library:
	- Automatic parallelization
	- Load balancing
	- Network and disk transfer optimizations
	- Handling of machine failures
	- Robustness
	- **Improvements to core library benefit all users of library!**

## Data Processing at Massive Scale

- Want to process petabytes of data and more
- Massive parallelism:
	- 100s, or 1000s, or 10000s servers (think data center)
	- Many hours
- Failure:
	- If medium-time-between-failure is 1 year
	- Then 10000 servers have one failure / hour

# Data Storage: GFS/HDFS

- MapReduce job input is a file
- Common implementation is to store files in a highly scalable file system such as GFS/HDFS
	- GFS: Google File System (proprietary)
	- HDFS: Hadoop File System (open source)
	- Each data file is split into M blocks (64MB or more)
	- Blocks are stored on random machines & replicated
	- Files are append only

#### Running your favorite parallel algorithm…

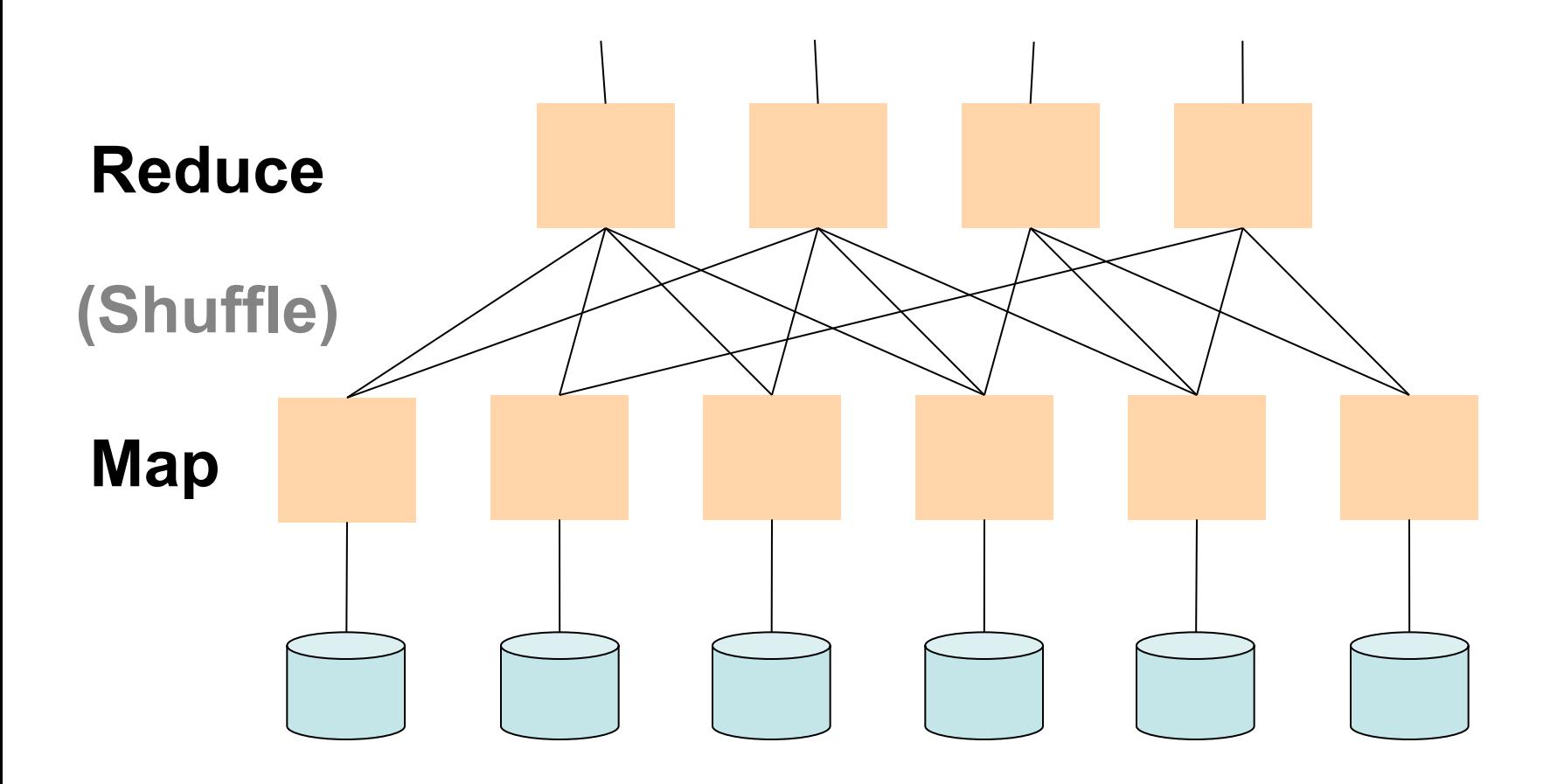

# Typical Problems Solved by MR

- Read a lot of data
- Map: extract something you care about from each record
- Shuffle and Sort
- Reduce: aggregate, summarize, filter, transform
- Write the results

Outline stays the same, map and reduce change to fit the problem

## Data Model

Files !

```
A file = a bag of (key, value) pairs
```
A MapReduce program:

- Input: a bag of **(inputkey, value)**pairs
- Output: a bag of **(outputkey, value)**pairs

## Step 1: the MAP Phase

User provides the MAP-function:

- Input: **(input key, value)**
- Output: **bag** of **(intermediate key, value)**

 System applies map function in parallel to all **(input key, value**) pairs in the input file

## Step 2: the REDUCE Phase

User provides the REDUCE function:

- Input: **(intermediate key, bag of values)**
- Output (original MR paper): bag of output **(values)**
- Output (Hadoop): bag of **(output key, values)**

 System groups all pairs with the same intermediate key, and passes the bag of values to the REDUCE function

# Famous (Infamous?) Example

- Counting the number of occurrences of each word in a large collection of documents
- Each Document
	- $-$  The key = document id (did)
	- The value = set of words (word)

map(String key, String value): // key: document name // value: document contents for each word w in value: EmitIntermediate(w, "1"); reduce(String key, Iterator values): // key: a word // values: a list of counts int result  $= 0$ ; for each v in values: result  $+=$  ParseInt(v); Emit(AsString(result));

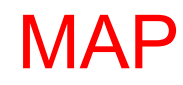

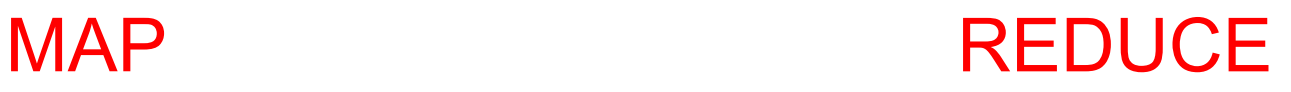

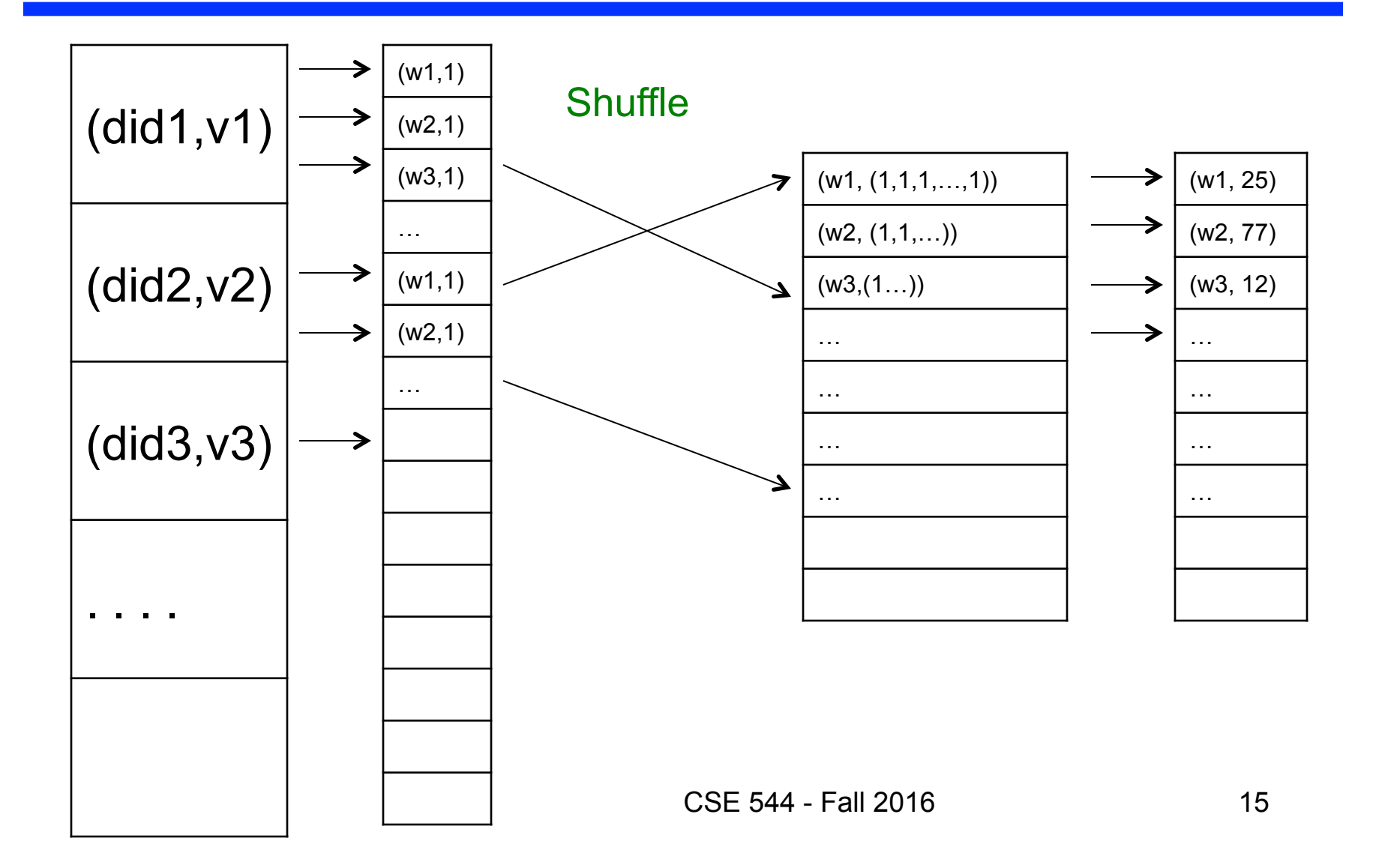

### Jobs v.s. Tasks

#### • A MapReduce Job

- One single "query," e.g. count the words in all docs
- More complex queries may consist of multiple jobs
- A Map Task, or a Reduce Task
	- A group of instantiations of the map-, or reduce-function, which are scheduled on a single worker

## Workers

- A worker is a process that executes one task at a time
- Typically there is one worker per processor, hence 4 or 8 per node
- Often talk about "slots"
	- E.g., Each server has 2 map slots and 2 reduce slots

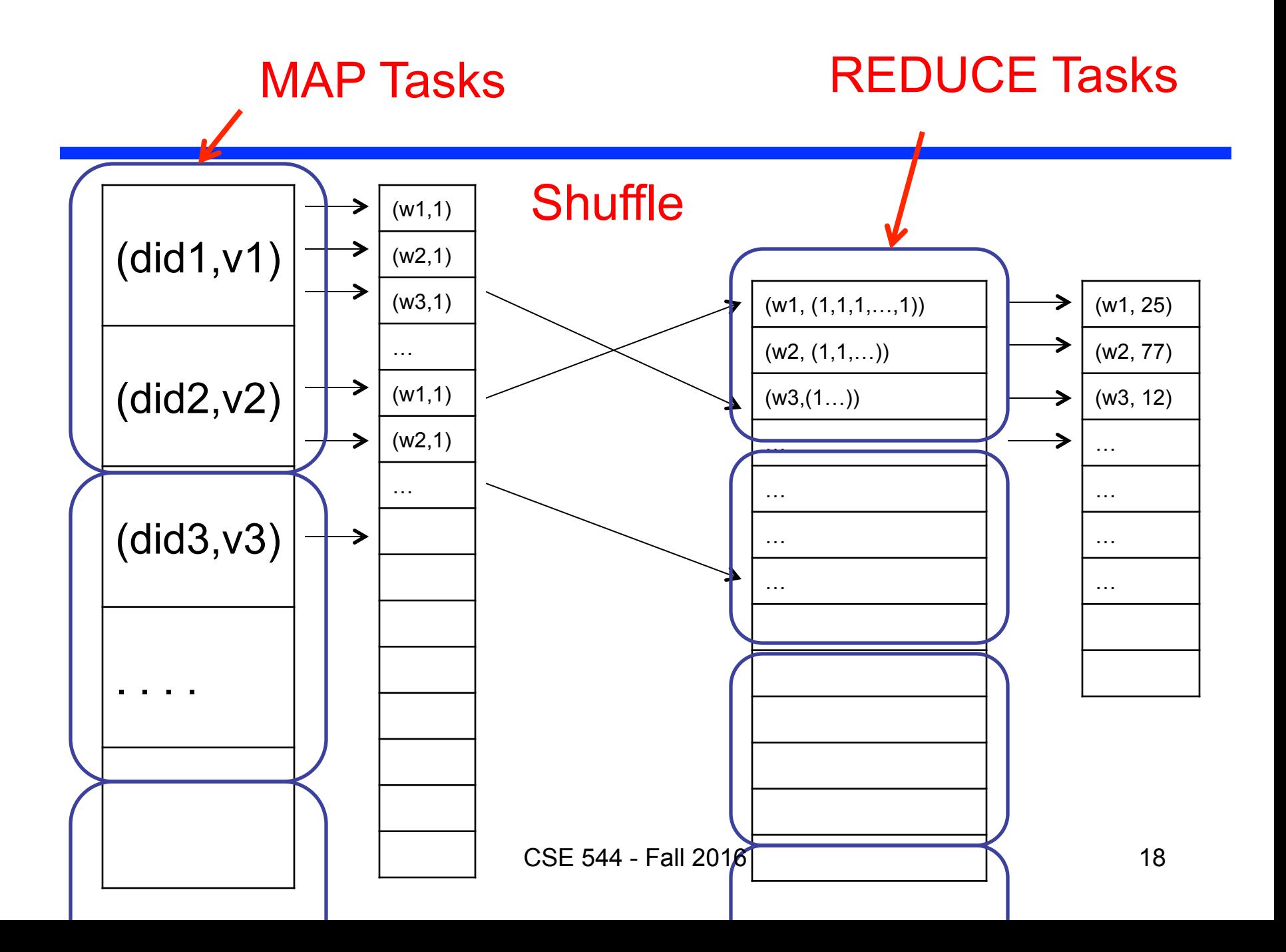

### Parallel MapReduce Details

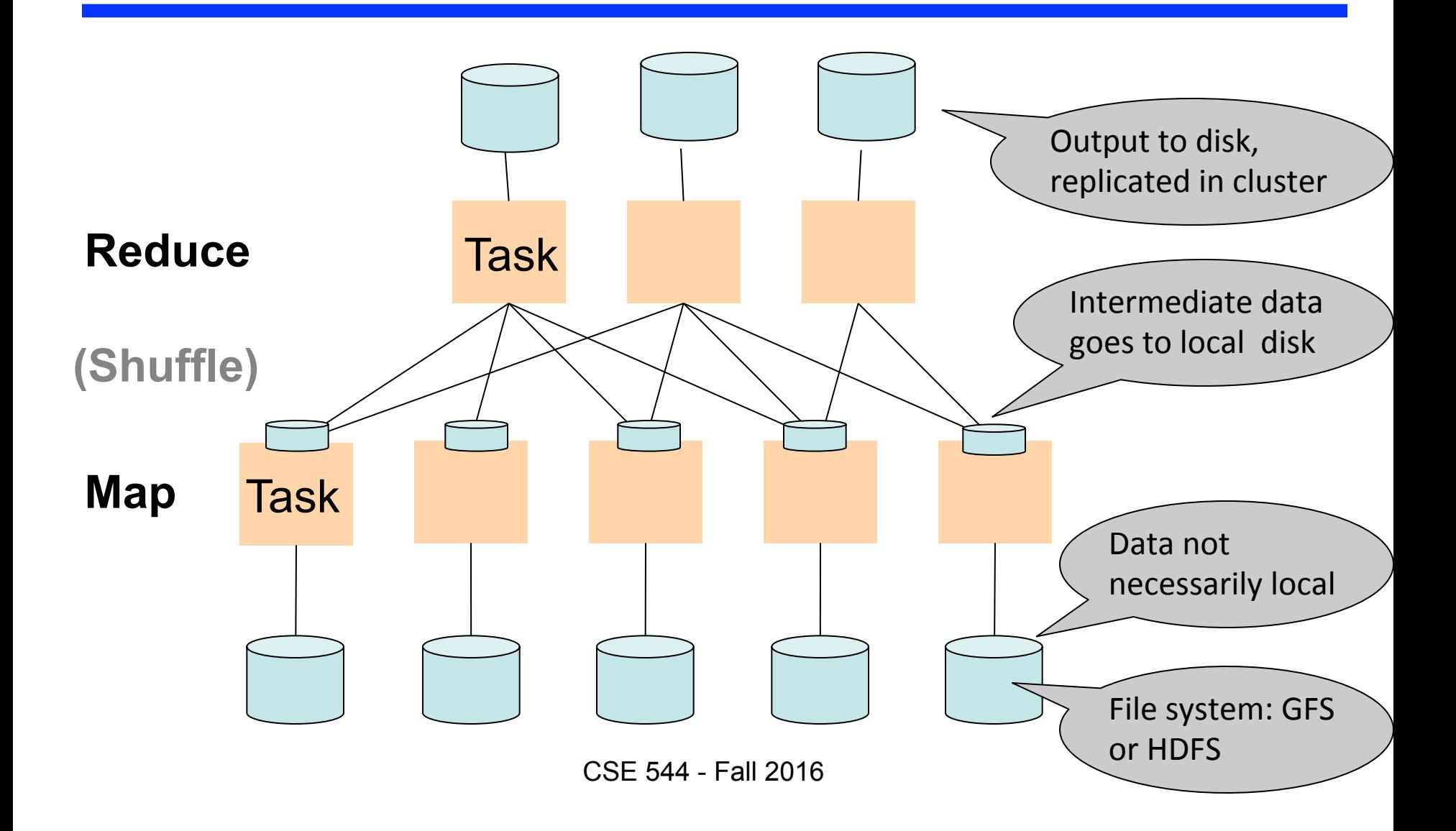

# MapReduce Implementation

- There is one master node
- Input file gets partitioned further into *M' splits*
	- Each split is a contiguous piece of the input file
- Master assigns *workers* (=servers) to the *M' map tasks*, keeps track of their progress
- Workers write their output to local disk
- Output of each map task is partitioned into *R regions*
- Master assigns workers to the *R reduce tasks*
- Reduce workers read regions from the map workers' local disks

## Example Map Reduce Execution

#### PageRank Application

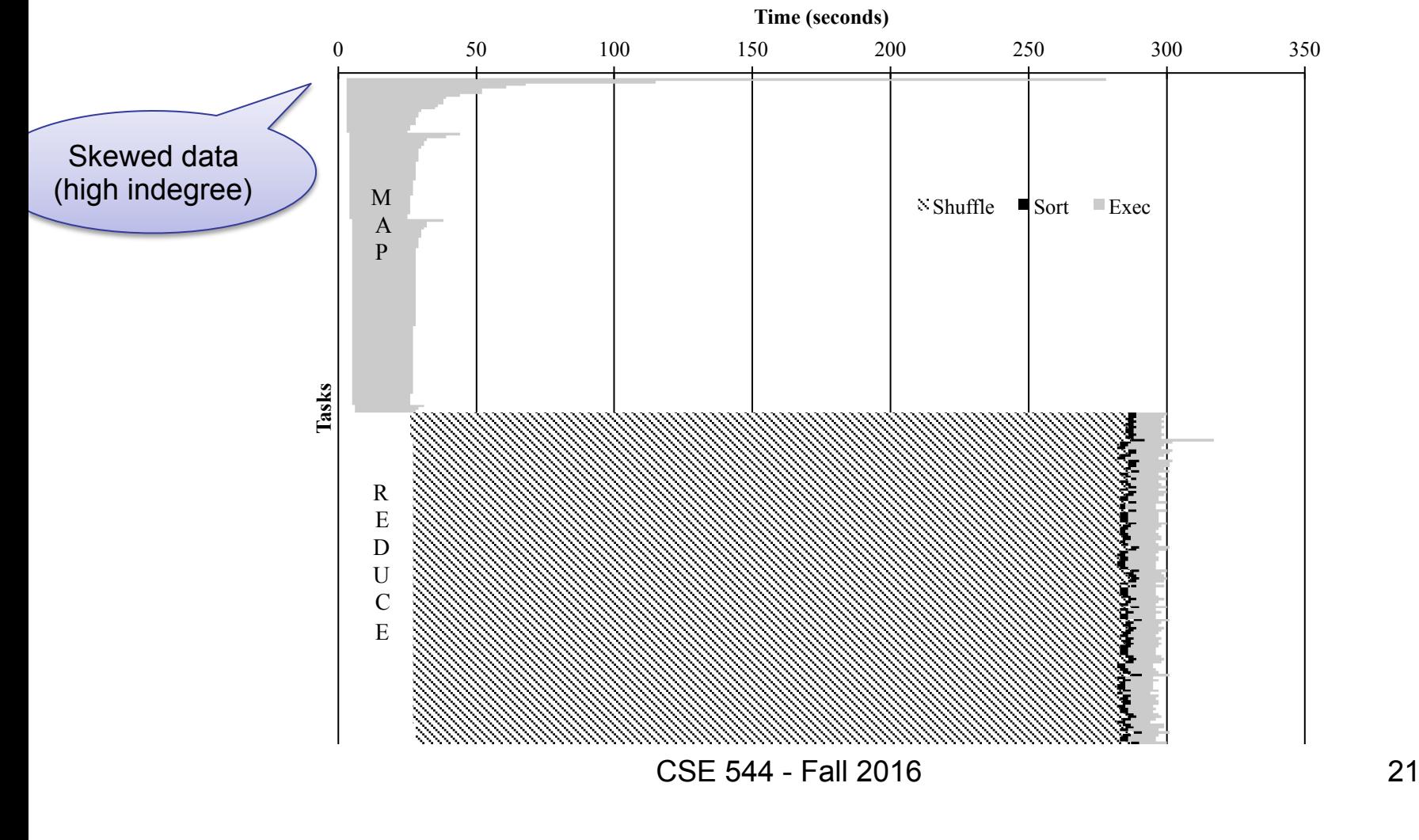

## Example: CloudBurst

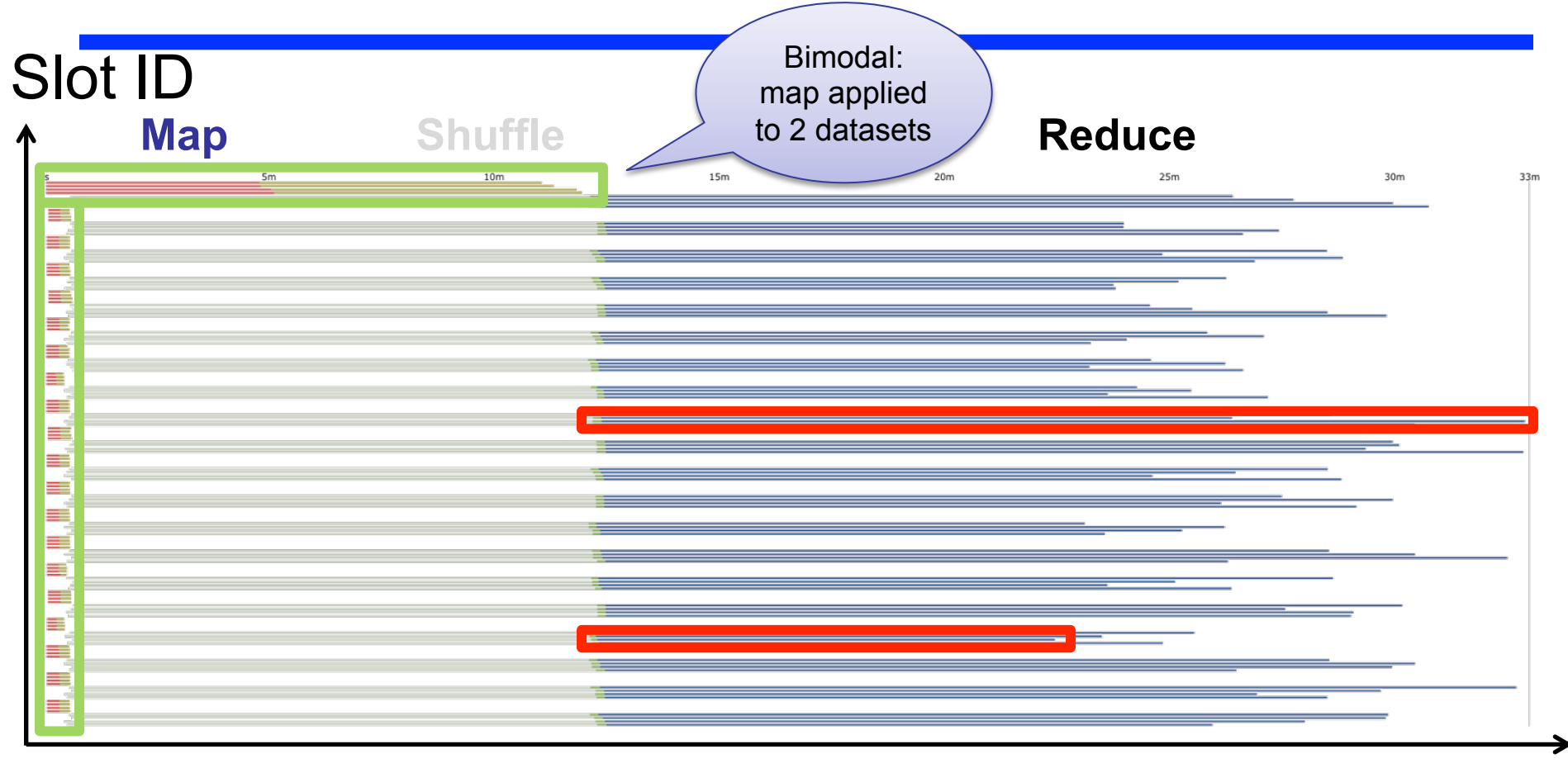

CloudBurst. Lake Washington Dataset (1.1GB). 80 Mappers 80 Reducers.

CSE 544 - Fall 2016 22

Time

### MapReduce Phases

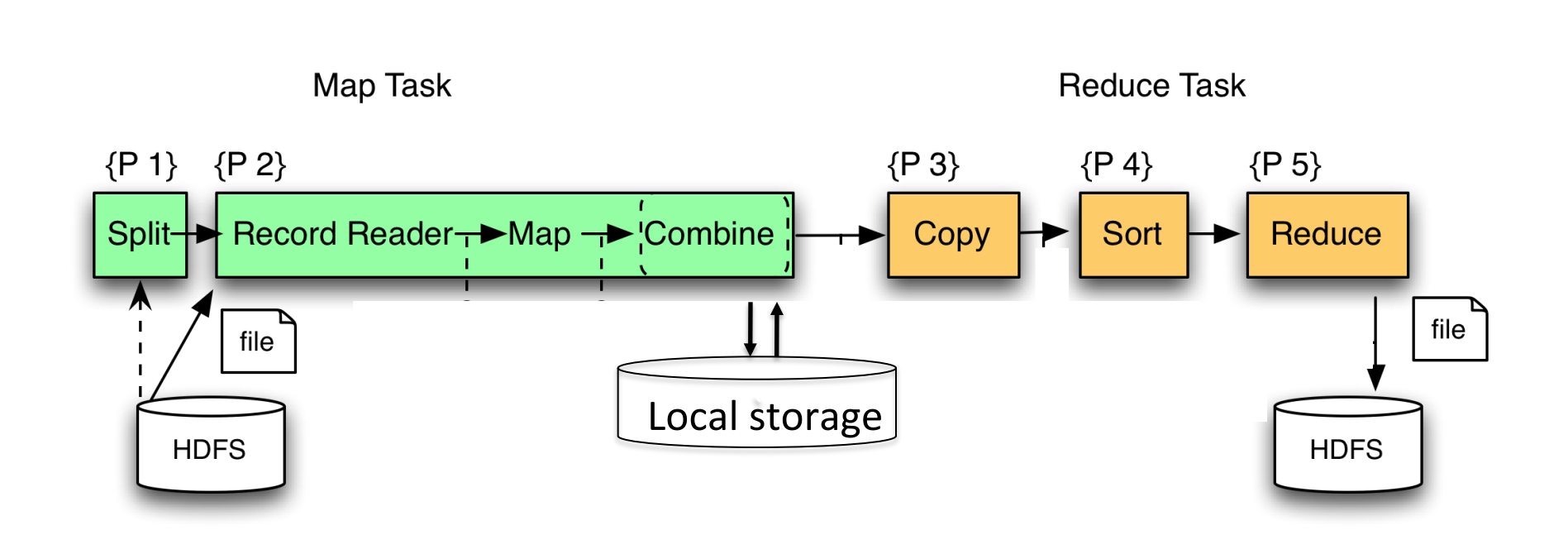

# Interesting Implementation Details

- Worker failure:
	- Master pings workers periodically
	- If down then reassigns its task to *another* worker
	- $−$  ( $≠$  a parallel DBMS restarts whole query)
- How many map and reduce tasks:
	- Larger is better for load balancing
	- But more tasks also add overheads
	- $−$  ( $≠$  parallel DBMS spreads ops across all nodes)

## MapReduce Granularity Illustration

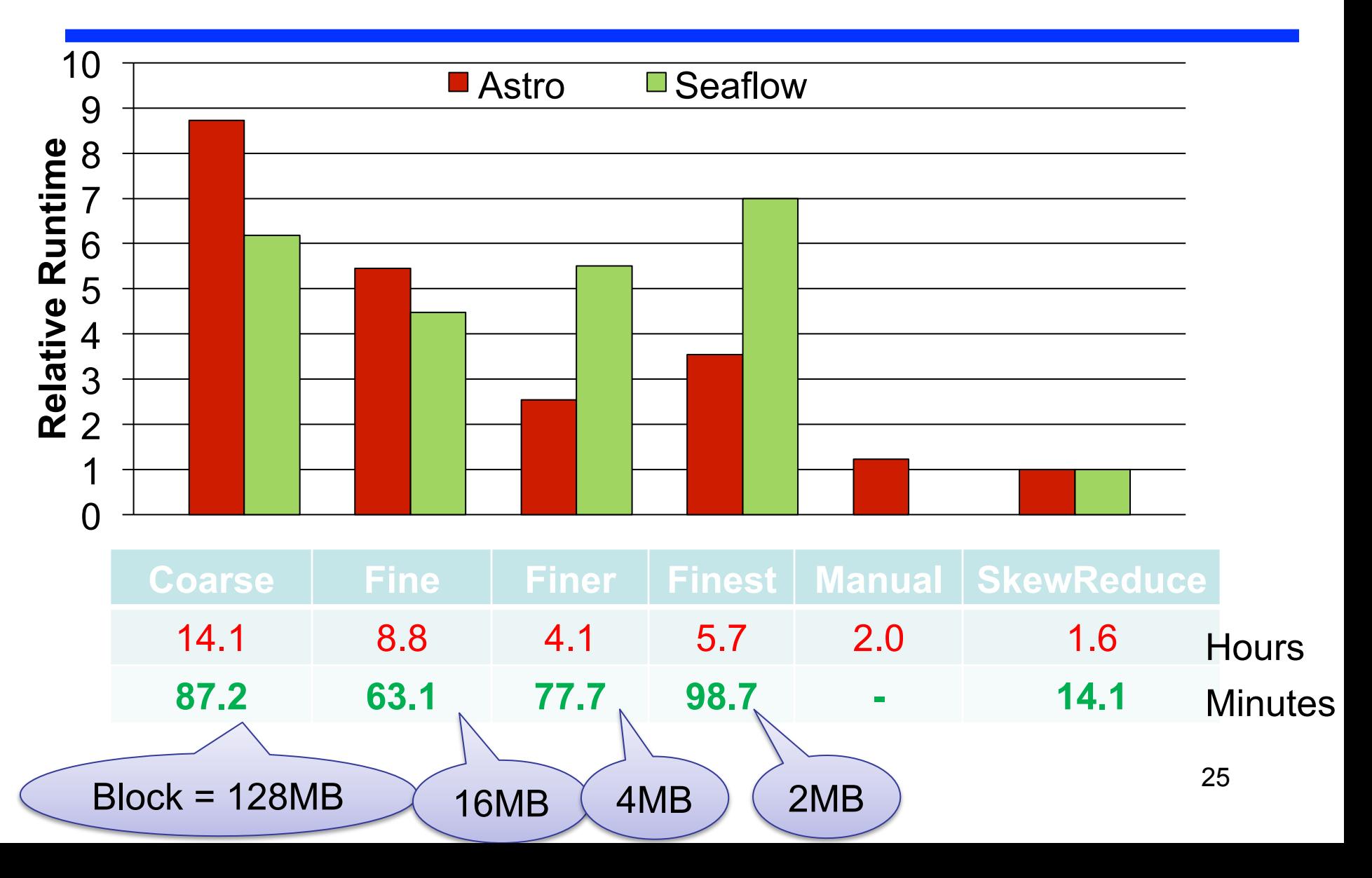

# Interesting Implementation Details

Backup tasks:

- *Straggler* = a machine that takes unusually long time to complete one of the last tasks. e.g.:
	- Bad disk forces frequent correctable errors (30MB/s  $\rightarrow$  1MB/s)
	- The cluster scheduler has scheduled other tasks on that machine
- Stragglers are a main reason for slowdown
- Solution*: pre-emptive backup execution of the last few remaining in-progress tasks*

# Declarative Languages on MR

- PIG Latin (Yahoo!)
	- New language, like Relational Algebra
	- Open source
- HiveQL (Facebook)
	- SQL-like language
	- Open source
- SQL / Tenzing (Google)
	- SQL on MR
	- Proprietary

#### Example: Pig system

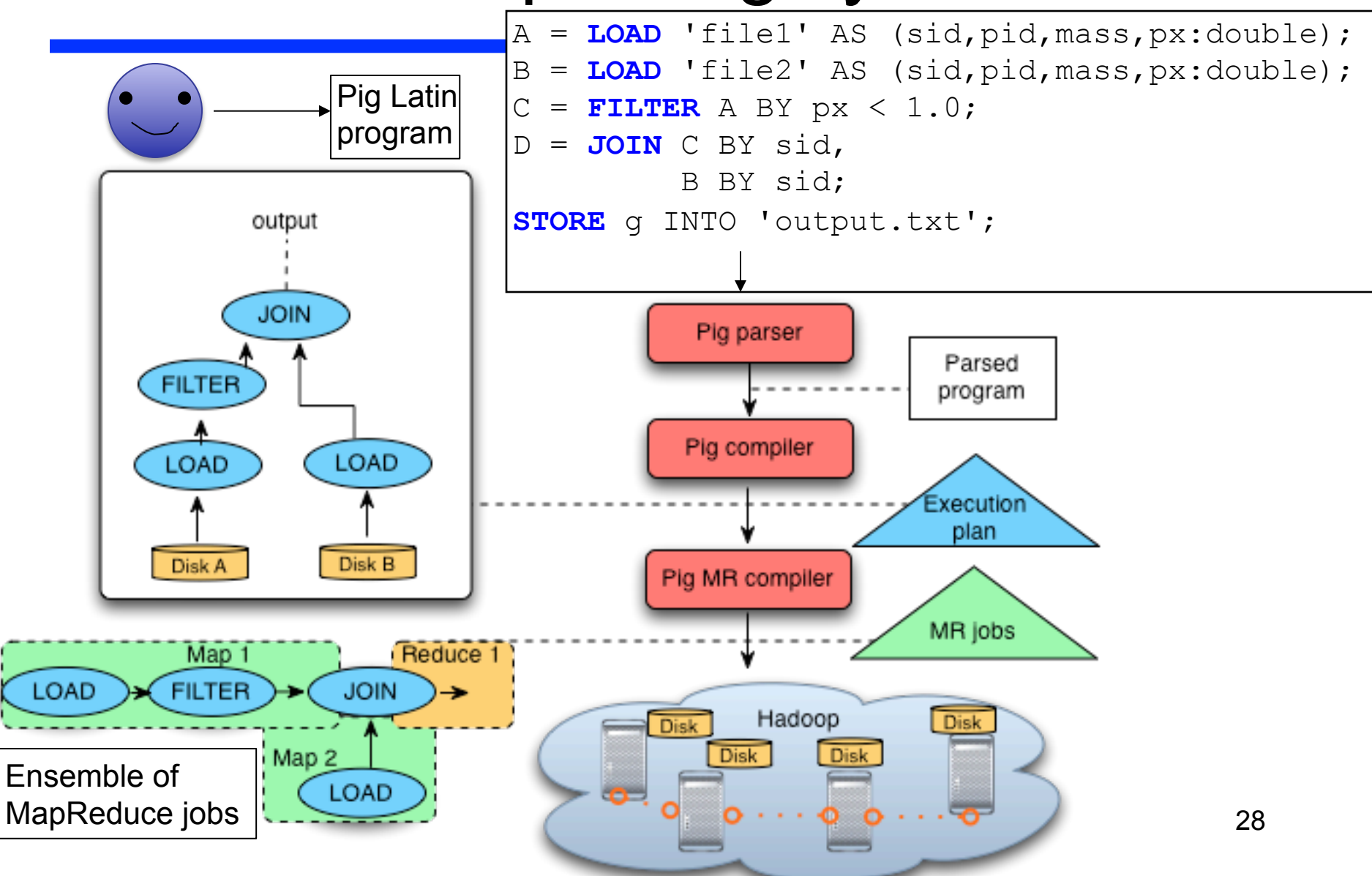

## MapReduce State

- Lots of extensions to address limitations
	- Capabilities to write DAGs of MapReduce jobs
	- Declarative languages
	- Ability to read from structured storage (e.g., indexes)
	- Etc.
- Most companies use both types of engines
- Increased integration of both engines

#### • Parallel DBMS

- Relational data model and schema
- Declarative query language: SQL
- Many pre-defined operators: relational algebra
- Can easily combine operators into complex queries
- Query optimization, indexing, and physical tuning
- Streams data from one operator to the next without blocking
- Can do more than just run queries: Data management
	- Updates and transactions, constraints, security, etc.

#### • MapReduce

- Data model is a file with key-value pairs!
- No need to "load data" before processing it
- Easy to write user-defined operators
- Can easily add nodes to the cluster (no need to even restart)
- Uses less memory since processes one key-group at a time
- Intra-query fault-tolerance thanks to results on disk
- Intermediate results on disk also facilitate scheduling
- Handles adverse conditions: e.g., stragglers
- Arguably more scalable… but also needs more nodes!

- From DeWitt and Stonebraker article:
	- Lack of schema
	- No physical tuning
		- Indexes
		- Access methods
	- No novelty
		- map fn list  $\rightarrow$  calls fn on each element in list, and returns a new list
		- fold fn list  $\rightarrow$  passes each element in list to fn, fn computes an "aggregate" value
		- AKA group by and aggregate
	- Missing features as compared to DBMS
		- Updates and deletes
		- ETL tools

- Many technical similarities between the two systems
- At the end of the day, it's all about the users
	- They are the ones who need to deal with these tools

January 17, 2008 7:37 PM Joe Hellerstein said:

As a wise philosopher once said, Be a lover, not a fighter!

Google Dumps MapReduce in Favor of New Hyper-Scale **Analytics System** 

# Spark

- [Zaharia et al, NSDI 2012]
- Open source implementation on top of Hadoop
- Spark = high-level programming model and implementation for large-scale parallel data processing
- Core idea:
	- Resilient Distributed Datasets (RDDs) as the basic data model

# Resilient Distributed Datasets

- Primary abstraction in Spark
	- Immutable once constructed
	- Can be used to construct more RDDs
	- Each RDD traces lineage information of how it was computed
	- Iterate each element in RDD to perform computation
		- Compare this with Map Reduce

# Creating RDDs

- Load from files (from local file system, HDFS [Hadoop File System], Amazon S3, etc)
- Generate from in-memory data structures (e.g., lists)
- Compute from an existing RDD

#### **Examples**

 $\Rightarrow$   $\Rightarrow$   $\text{rdd1} = \text{sc}.\text{textFile}("data.txt")$ 

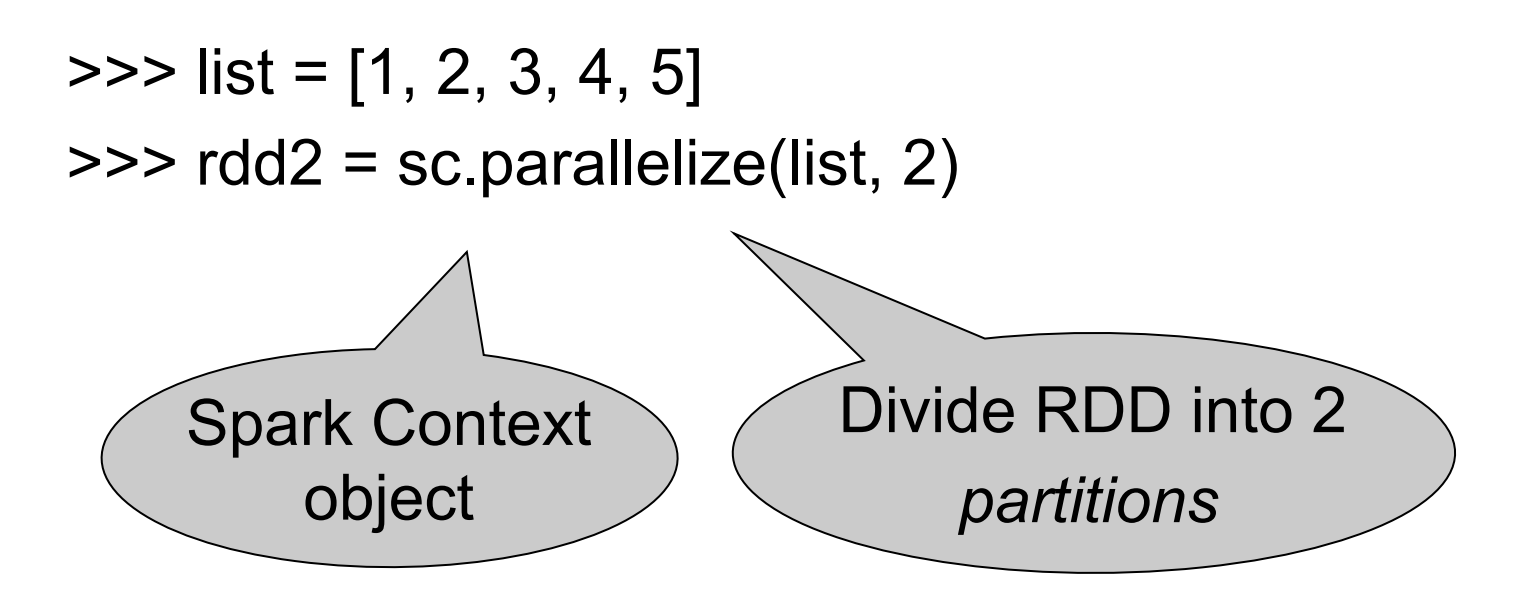

## Partitions

- Spark's unit of parallelism
	- An RDD divided into N partitions means that it can be *potentially* be operated in parallel by N different workers **N**<br>rtitions mes
		- Default value if unspecified (based on data size)

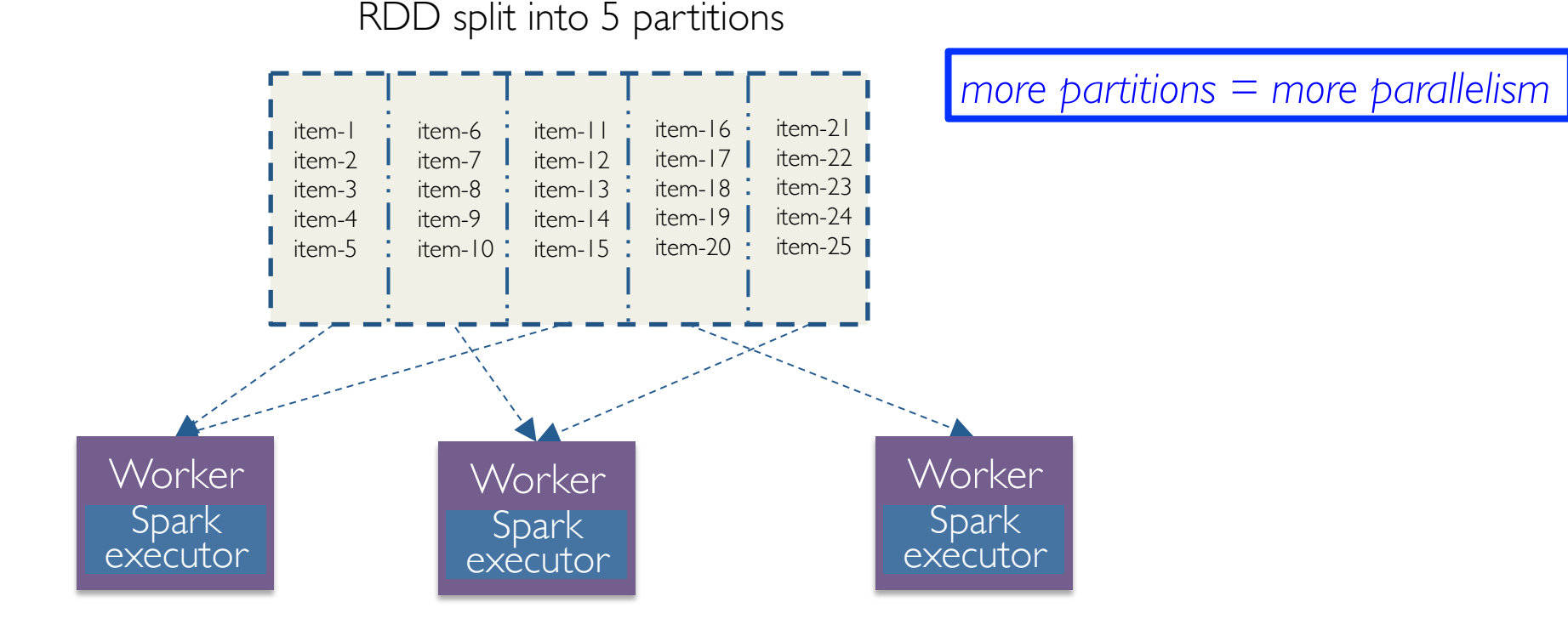

# Computing on RDDs

- Spark provides transformations on RDDs
	- Iterates over each element in RDD
- Examples:
	- rdd.map(fn) returns a new RDD by passing each element through fn
	- rdd.filter(fn)
		- returns a new RDD by retaining those that passes fn
	- rdd.distinct() returns a new RDD with only distinct elements from source

# Computing on RDDs

- Spark provides actions to get values out of RDDs
	- Each one performs aggregations on a RDD
- Examples:
	- rdd.reduce(fn) computes aggregate on each element in rdd using fn
	- rdd.take(n) returns the first n elements from rdd
	- rdd.count()

returns the number of elements in rdd

### Example 1

```
list = sc.textFile("data.txt", 3)cnt = list.count()
```
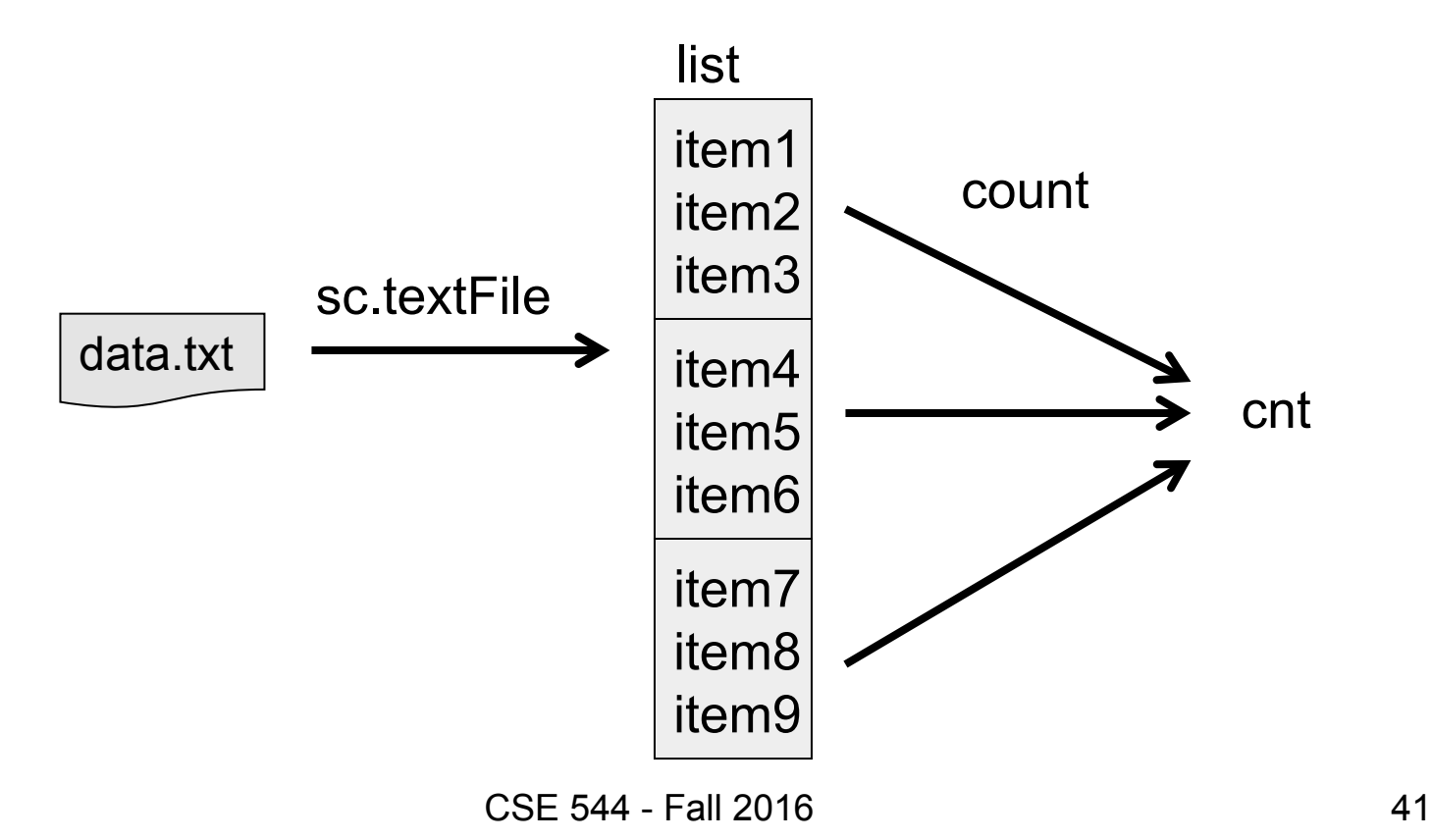

#### Example 2

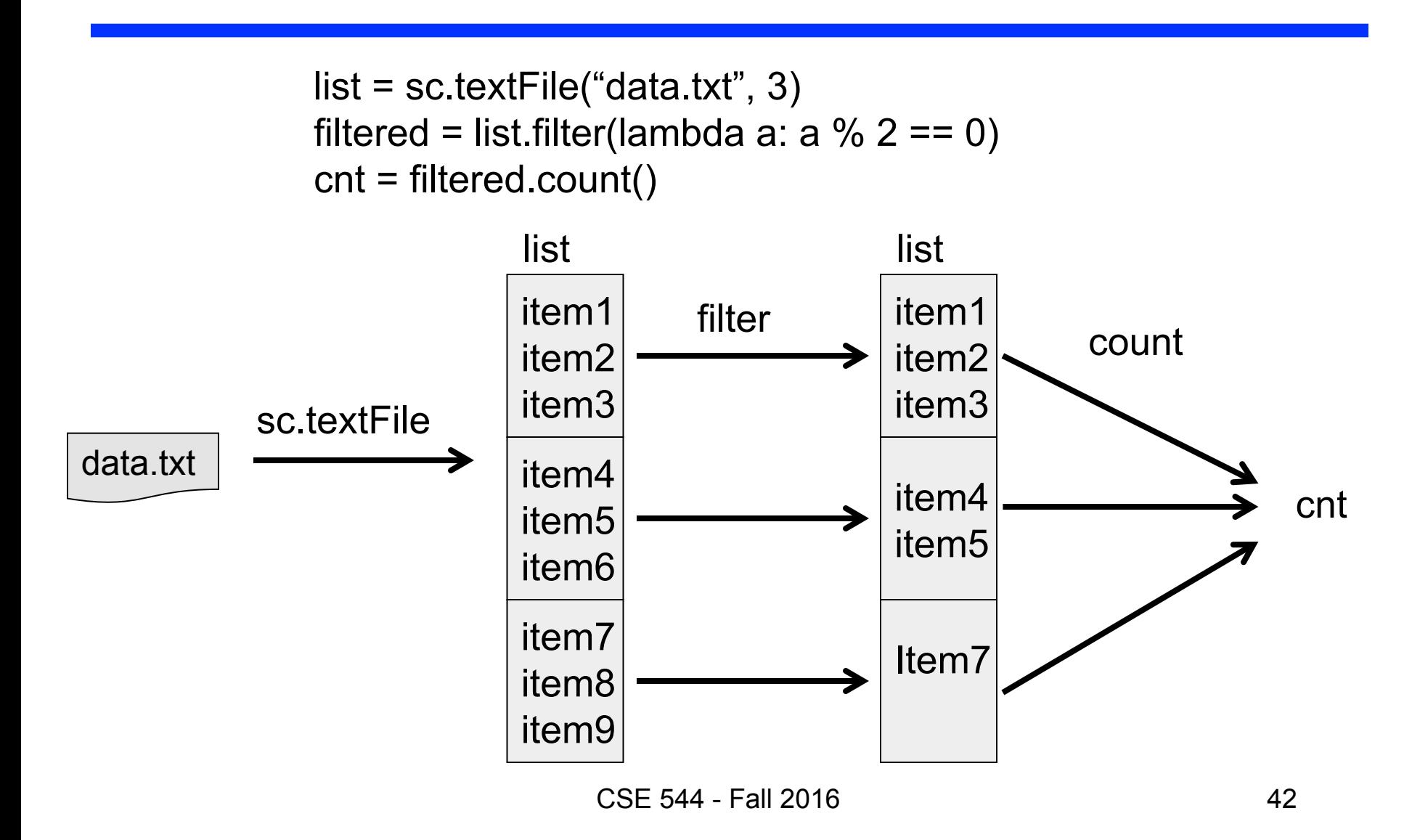

# Lazy Evaluation

- Not all RDDs are computed immediately
- Spark instead remembers the set of transformations applied to the source dataset
	- Computations are applied when results are needed
	- This is known as **lazy evaluation**
- Advantages:
	- Optimizes across transformations
	- Recovers from failures
	- Kills slow workers and migrates jobs (recall the data skew problem)

### Data Frames

- Data frame: collection of data organized into named columns
- Another data model besides RDD
- Example:

```
>>> users = sc.table("users") 
>>> young = users[users.age < 21] 
>>> young.groupBy("gender").count()
```
# Spark Summary

- Programs structured around two data models:
	- RDDs
	- Data frames
- Emphasize on iteration over elements
	- Compare that with Map Reduce
- Lazy evaluation enables further optimization

# **Discussion**

- We have seen three different programming models for analytics:
	- Writing queries (SQL)
	- Map Reduce
	- Spark
	- (there are many others, btw)
- Which one is better? Why?
- To what extent is each of these application dependent?